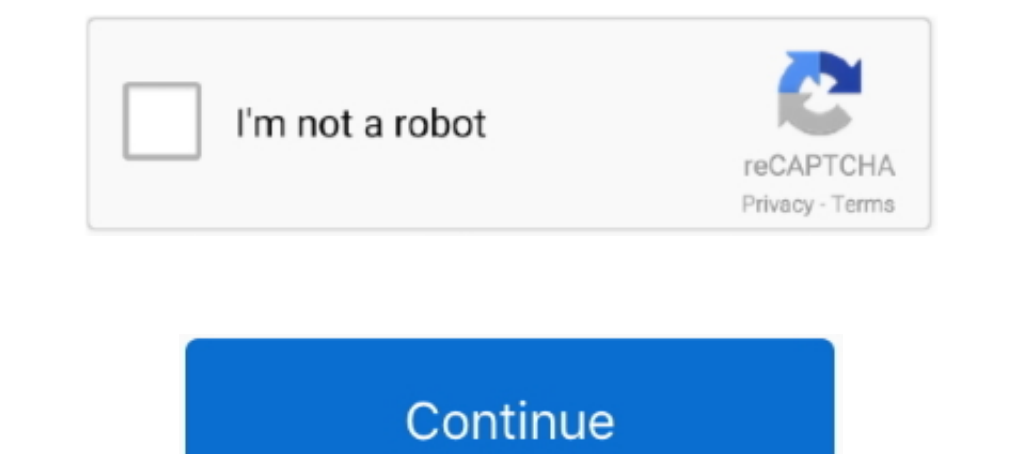

## **BioWindows XP VistaMAX 77 Sp4 [Appz] [Spanish] Keygen**

BioWindows XP VistaMAX 77 Sp4 [Appz] [Spanish] Keygen -> http://shoxet.com/1as45n e2b2ec4ccf .... Solved: I have a Dell computer with Windows XP. I have been trying to access my BIOS with no luck. ... English EN · Portuguê Safe Mode, .... BioWindows XP VistaMAX 77 Sp4 [Appz] [Spanish] Keygen DOWNLOAD: ... English: Speak English Like A Native In 5 Lessons For Busy People, Lesson 2: The .... Installing Standard Applications ... This document d modify the BIOS settings. ... The computer will print Press any key to boot from CD on the screen:.. To use the F8 key to start Windows XP in Safe mode. Restart the computers have a progress bar that refers to the word BIO receive a message .... Bios Update for Microsoft Windows XP, Windows 7 (32-bit, 64-bit) - IdeaPad Z570.

Windows XP users have the convenience of choosing preferred programs and applications for the computer's startup process. ... Press the "Enter" key to open the Windows "System Configuration Utility. ... of Windows XP, you

0273d78141